# Introduction to Racket, a dialect of LISP: Expressions and Declarations

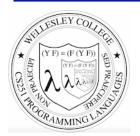

**CS251 Programming Languages** Fall 2017, Lyn Turbak

Department of Computer Science Wellesley College

These slides build on Ben Wood's Fall '15 slides

# LISP: designed by John McCarthy, 1958 published 1960

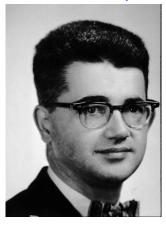

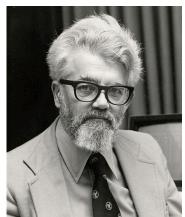

Expr/decl 2

# LISP: implemented by Steve Russell, early 1960s

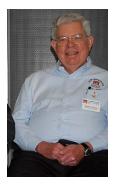

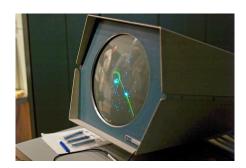

# LISP: LISt Processing

- McCarthy, MIT artificial intelligence, 1950s-60s
  - Advice Taker: represent logic as data, not just program

Emacs: M-x doctor

i.e., not just number crunching

- Needed a language for:
  - Symbolic computation
  - Programming with logic
  - Artificial intelligence
  - Experimental programming
- So make one!

30 make on

Expr/decl 3

### Scheme

- Gerald Jay Sussman and Guy Lewis Steele (mid 1970s)
- Lexically-scoped dialect of LISP that arose from trying to make an "actor" language.
- Described in amazing "Lambda the Ultimate" papers (http://library.readscheme.org/page1.html)
  - Lambda the Ultimate PL blog inspired by these: http://lambda-the-ultimate.org
- Led to Structure and Interpretation of Computer Programs (SICP) and MIT 6.001 (https://mitpress.mit.edu/sicp/)

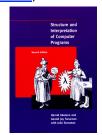

Expr/decl 5

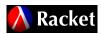

- · Grandchild of LISP (variant of Scheme)
  - Some changes/improvements, quite similar
- Developed by the PLT group (<a href="https://racket-lang.org/people.html">https://racket-lang.org/people.html</a>), the same folks who created DrJava.
- Why study Racket in CS251?
  - Clean slate, unfamiliar
  - Careful study of PL foundations ("PL mindset")
  - Functional programming paradigm
    - Emphasis on functions and their composition
    - Immutable data (lists)
  - Beauty of minimalism
  - Observe design constraints/historical context

Expr/decl 6

## Expressions, Values, and Declarations

- Entire language: these three things
- Expressions have evaluation rules:
  - How to determine the value denoted by an expression.
- For each structure we add to the language:
  - What is its **syntax**? How is it written?
  - What is its evaluation rule? How is it evaluated to a value (expression that cannot be evaluated further)?

#### **Values**

- Values are expressions that cannot be evaluated further.
- Syntax:
  - Numbers: 251, 240, 301
  - Booleans: #t, #f
  - There are more values we will meet soon (strings, symbols, lists, functions, ...)
- Evaluation rule:
  - Values evaluate to themselves.

## Addition expression: syntax

Adds two numbers together.

Syntax: (+ *E1 E2*)

Every parenthesis required; none may be omitted.

**E1** and **E2** stand in for any expression.

Note *prefix* notation.

Note recursive structure!

Examples:

(+ 251 240) (+ (+ 251 240) 301) (+ #t 251)

Expr/decl 9

## Addition expression: evaluation

Syntax: (+ E1 E2)

Note recursive structure!

Evaluation rule:

- 1. Evaluate E1 to a value V1
- 2. Evaluate E2 to a value V2
- 3. Return the arithmetic sum of V1 + V2.

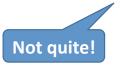

Expr/decl 10

## Addition: dynamic type checking

Syntax: (+ E1 E2)

Evaluation rule:

Still not quite!
More later ...

- 1. evaluate **E1** to a value **V1**
- 2. Evaluate E2 to a value V2
- 3. If **V1** and **V2** are both numbers then return the arithmetic sum of **V1** + **V2**.
- 4. Otherwise, a type error occurs.

**Dynamic type-checking** 

### **Evaluation Assertions Formalize Evaluation**

The **evaluation assertion** notation  $E \downarrow V$  means ``E evaluates to V''.

Our evaluation rules so far:

- value rule: V ↓ V (where V is a number or boolean)
- addition rule:

```
if E1 \downarrow V1 and E2 \downarrow V2
and V1 and V2 are both numbers
and V is the sum of V1 and V2
then (+E1 E2) \downarrow V
```

Expr/decl 11

## **Evaluation Derivation in English**

An **evaluation derivation** is a "proof" that an expression evaluates to a value using the evaluation rules.

 $(+\ 3\ (+\ 5\ 4))\ \downarrow\ 12$  by the addition rule because:

- 3 ↓ 3 by the value rule
- $(+ 5 4) \downarrow 9$  by the addition rule because:
  - $-5 \downarrow 5$  by the value rule
  - $-4 \downarrow 4$  by the value rule
  - 5 and 4 are both numbers
  - 9 is the sum of 5 and 4
- 3 and 9 are both numbers
- 12 is the sum of 3 and 9

Expr/decl 13

## **More Compact Derivation Notation**

Expr/decl 14

## Errors Are Modeled by "Stuck" Derivations

# How to evaluate (+ #t (+ 5 4))?

#t \ #t [value]
$$5 \downarrow 5 [value]$$

$$4 \downarrow 4 [value]$$

$$(+ 5 4) \downarrow 9 [addition]$$

Stuck here. Can't apply (addition) rule because #t is not a number in (+ #t 9)

#### How to evaluate

Stuck here. Can't apply (addition) rule because #f is not a number in (+ 5 #f)

## **Syntactic Sugar for Addition**

The addition operator + can take any number of operands.

 $(+ \ 3 \ (+ \ 5 \ 4)) \downarrow 12$  [addition]

- For now, treat (+ **E1 E2** ... **En**) as (+ (+ **E1 E2**) ... **En**) E.g., treat (+ 7 2 -5 8) as (+ (+ (+ 7 2) -5) 8)
- Treat (+ E) as E (or say if  $E \downarrow V$  then  $(+ E) \downarrow V$ )
- Treat (+) as 0 (or say (+) ↓ 0 )
- This approach is known as syntactic sugar: introduce new syntactic forms that "desugar" into existing ones.
- In this case, an alternative approach would be to introduce more complex evaluation rules when + has a number of arguments different from 2.

Expr/decl 15

## **Other Arithmetic Operators**

Similar syntax and evaluation for

- -\* / quotient remainder min max except:
- Second argument of /, quotient, remainder must be nonzero
- Result of / is a rational number (fraction) when both values are integers. (It is a floating point number if at least one value is a float.)
- quotient and remainder take exactly two arguments; anything else is an error.
- (- E) is treated as (- 0 E)
- (/ E) is treated as (/ 1 E)
- (min E) and (max E) treated as E
- (\*) evaluates to 1.
- (/), (-), (min), (max) are errors (i.e., stuck)

Expr/decl 17

## **Relation Operators**

The following relational operators on numbers return booleans: < <= >>

For example:

$$\begin{array}{|c|c|c|}\hline E1 \downarrow V1 \\ E2 \downarrow V2 \\ \hline (< E1 E2) \downarrow V \end{array} \text{ [less than]}$$

Where *V1* and *V2* are numbers and *V* is #t if *V1* is less than *V2* or #f if *V1* is not less than *V2* 

Expr/decl 18

# Conditional (if) expressions

Syntax: (if Etest Ethen Eelse)

#### **Evaluation rule:**

- 1. Evaluate **Etest** to a value **Vtest**.
- If Vtest is not the value #f then return the result of evaluating Ethen otherwise return the result of evaluating Eelse

## Derivation-style rules for Conditionals

Etest ↓ Vtest
Ethen ↓ Vthen
[if nonfalse]

(if Etest Ethen Eelse) ↓ Vthen

Where **Vtest** is not #f

Etest ↓ #f

Eelse ↓ Velse

(if Etest Ethen Eelse) ↓ Velse

Ethen is not evaluated!

Expr/decl 19 Expr/decl 20

#### Your turn

Use evaluation derivations to evaluate the following expressions

Expr/decl 21

Expr/decl 23

## Expressions vs. statements

Conditional expressions can go anywhere an expression is expected:

Note: if is an expression, not a statement. Do other languages you know have conditional expressions in addition to conditional statements? (Many do! Java, JavaScript, Python, ...)

Expr/decl 22

# Conditional expressions: careful!

Unlike earlier expressions, not all subexpressions of if expressions are evaluated!

```
(if (> 251 240) 251 (/ 251 0))
(if #f (+ #t 240) 251)
```

## Design choice in conditional semantics

In the [if nonfalse] rule, Vtest is not required to be a boolean!

```
Etest ↓ Vtest
Ethen | Vthen
                  [if nonfalse]
(if Etest Ethen Eelse) ↓ Vthen
```

Where Vtest is not #f

This is a design choice for the language designer. What would happen if we replace the above rule by

```
Etest ↓ #t
Ethen | Vthen
                  [if true]
(if Etest Ethen Eelse) ↓ Vthen
```

This design choice is related to notions of "truthiness" and

"falsiness" that you will explore in PS2.

#### **Environments: Motivation**

Want to be able to name values so can refer to them later by name. E.g.;

```
(define x (+ 1 2))
(define y (* 4 x))
(define diff (- y x))
(define test (< x diff))
(if test (+ (* x y) diff) 17)</pre>
```

Expr/decl 25

#### **Environments: Definition**

- An *environment* is a sequence of bindings that associate identifiers (variable names) with values.
  - Concrete example:

```
num \mapsto 17, absoluteZero \mapsto -273, true \mapsto #t
```

Abstract Example (use *Id* to range over identifiers = names):

$$Id1 \mapsto V1, Id2 \mapsto V2, ..., Idn \mapsto Vn$$

- Empty environment: Ø
- An environment serves as a context for evaluating expressions that contain identifiers.
- **Second argument** to evaluation, which takes both an expression and an environment.

Expr/decl 26

#### Addition: evaluation with environment

Syntax: (+ E1 E2)

#### **Evaluation rule:**

- 1. evaluate *E1* in the current environment to a value *V1*
- 2. Evaluate *E2* in the current environment to a value *V2*
- 3. If **V1** and **V2** are both numbers then return the arithmetic sum of **V1** + **V2**.
- 4. Otherwise, a **type error** occurs.

## Variable references

Syntax: *Id* 

Id: any identifier

#### Evaluation rule:

Look up and return the value to which  $\emph{Id}$  is bound in the current environment.

- Look-up proceeds by searching from the most-recently added bindings to the least-recently added bindings (front to back in our representation)
- If Id is not bound in the current environment, evaluating it is "stuck" at an unbound variable error.

#### Examples:

- Suppose *env* is num  $\mapsto$  17, absZero  $\mapsto$  -273, true  $\mapsto$  #t, num  $\mapsto$  5
- In env, num evaluates to 17 (more recent than 5), absZero evaluates to
   -273, and true evaluates to #t. Any other name is stuck.

Expr/decl 27

#### define Declarations

Syntax: (define Id E)

define: keyword
Id: any identifier
E: any expression

This is a **declaration**, not an **expression**! We will say a **declarations** are **processed**, not **evaluated** 

#### Processing rule:

- 1. Evaluate **E** to a value **V** in the current environment
- Produce a new environment that is identical to the current environment, with the additional binding Id → Vat the front. Use this new environment as the current environment going forward.

Expr/decl 29

### **Environments: Example**

```
env0 = Ø (can write as . in text)
(define x (+ 1 2))
  env1 = x → 3, Ø (abbreviated x → 3; can write as x → 3 in text)
(define y (* 4 x))
  env2 = y → 12, x → 3 (most recent binding first)
(define diff (- y x))
  env3 = diff → 9, y → 12, x → 3
(define test (< x diff))
  env4 = test → #t, diff → 9, y → 12, x → 3
(if test (+ (* x 5) diff) 17)
  environment here is still env4
(define x (* x y))
  env5 = x → 36, test → #t, diff → 9, y → 12, x → 3
Note that binding x → 36 "shadows" x → 3, making it inaccessible Exer/dect 30</pre>
```

#### **Evaluation Assertions & Rules with Environments**

The **evaluation assertion** notation **E** # **env** ↓ **V** means ``Evaluating expression **E** in environment **env** yields value **V**".

Id # env ↓ V [varref]

Where *Id* is an identifier and *Id* → *V* is the first binding in *env* for *Id*Only this rule actually uses env; others just pass it along

**V** # **env** ↓ **V** [value]

where **V** is a value (number, boolean, etc.)

**E1** # env ↓ # f **E3** # env ↓ **V3** [if false]

(if E1 E2 E3) #  $env \downarrow V3$ 

E1 # env ↓ V1 E2 # env ↓ V2 (+ E1 E2) # env ↓ V [addition]

Where **V1** and **V2** are numbers and **V** is the sum of **V1** and **V2**. Rules for other arithmetic and relational ops are similar.

E1 # env ↓ V1 E2 # env ↓ V2 [if nonfalse] (if E1 E2 E3) # env ↓ V2

Where V1 is not #f

Expr/decl 31

## **Example Derivation with Environments**

Suppose env4 = test  $\mapsto$  #t, diff  $\mapsto$  9, y  $\mapsto$  12, x  $\mapsto$  3

#### Conclusion-below-subderivations, in text

```
Suppose env4 = test -> #t, diff -> 9, y -> 12, x -> 3

| test # env4 | #t [varref]
| | | x # env4 | 3 [varref]
| | | 5 # env4 | 5 [value]
| | ------ [multiplication]
| | (* x 5) # env4 | 15
| | diff # env4 | 9 [varref]
| | ----- [addition]
| (+ (* x 5) diff) # env4 | 24
------ [if nonfalse]
(if test (+ (* x 5) diff) 17) # env4 | 24
```

#### Conclusion-above-subderivations, with bullets

Expr/decl 34

#### Expr/decl 33

## Formalizing definitions

The declaration assertion notation (define Id E) #  $env \Downarrow env'$  means ``Processing the definition (define Id E) in environment env yields a new environment env'". We use a different arrow,  $\Downarrow$ , to emphasize that definitions are not evaluated to values, but processed to environments.

```
\frac{E \# env \downarrow V}{(\text{define } \textit{Id } \textit{E}) \# env \Downarrow \textit{Id} \mapsto \textit{V, env}} [\text{define}]
```

## Threading environments through definitions

```
b # b \mapsto 25, a \mapsto 5 \ 25 [varref]

a # b \mapsto 25, a \mapsto 5 \ 5 [varref]

(- b a) # b \mapsto 25, a \mapsto 5 \ 20 [subtraction]
```

Expr/decl 36

#### **Racket Identifiers**

- Racket identifiers are case sensitive. The following are four different identifiers: ABC, Abc, aBc, abc
- Unlike most languages, Racket is very liberal with its definition of legal identifiers. Pretty much any character sequence is allowed as identifier with the following exceptions:
  - Can't contain whitespace
  - Can't contain special characters () [] { } ", ' `; # | \
  - Can't have same syntax as a number
- This means variable names can use (and even begin with) digits and characters like !@\$\%^&\*.-+ :<=>?/
   E.g.:
  - myLongName, my long name, my-long-name
  - is a+b<c\*d-e?
  - 76Trombones
- Why are other languages less liberal with legal identifiers?

Expr/decl 37

## Small-step vs. big-step semantics

The evaluation derivations we've seen so far are called **a big-step semantics** because the derivation  $e \# env2 \lor v$  explains the evaluation of e to v as one "big step" justified by the evaluation of its subexpressions.

An alternative way to express evaluation is a **small-step semantics** in which an expression is simplified to a value in a sequence of steps that simplifies subexpressions. You do this all the time when simplifying math expressions, and we can do it in Racket, too. E.g;

$$\Rightarrow$$
 (- (\* 5 9) (/ 18 6))

$$\Rightarrow$$
 (- 45 (/ 18 6))

$$\Rightarrow$$
 (- 45 3)

**→** 42

Expr/decl 38

## Small-step semantics: intuition

Scan left to right to find the first redex (nonvalue subexpression that can be reduced to a value) and reduce it:

$$(-(*(+23))9)(/186))$$
  
 $\Rightarrow (-(*5*9))(/186))[addition]$ 

$$\Rightarrow$$
 (- 45 (/ 18 6)) [multiplication]

$$\Rightarrow$$
 (- 45 3) [division]

$$\Rightarrow 42 \checkmark [subtraction]$$

## Small-step semantics: reduction rules

There are a small number of reduction rules for Racket. These specify the redexes of the language and how to reduce them.

The rules often require certain subparts of a redex to be (particular kinds of) values in order to be applicable.

```
Id \Rightarrow V, where Id \mapsto V is the first binding for Id in the current environment* [varref]
```

 $(+\ V1\ V2) \Rightarrow V$ , where V is the sum of numbers V1 and V2 [addition] There are similar rules for other arithmetic/relational operators

(if Vtest Ethen Eelse) 
$$\Rightarrow$$
 Ethen, if Vtest is not #f [if nonfalse]  
(if #f Ethen Eelse)  $\Rightarrow$  Eelse [if false]

Expr/decl 39

<sup>\*</sup> In a more formal approach, the notation would make the environment explicit. E.g.,  $E\#env \Rightarrow V$ 

## Small-step semantics: conditional example

```
(+ (if {(< 1 2)} (* 3 4) (/ 5 6)) 7)
=> (+ {(if #t (* 3 4) (/ 5 6))} 7) [less than]
⇒ (+ {(* 3 4)} 7) [if nonfalse]
⇒ {(+ 12 7)} [multiplication]
⇒ 19 [addition]
```

Notes for writing derivations in text:

- $\circ$  You can use => for ⇒
- Use curly braces {...} to mark the redex
- Use square brackets to name the rule used to reduce the redex from the previous line to the current line.

Expr/decl 41

# Small-step semantics: errors as stuck expressions

Similar to big-step semantics, we model errors (dynamic type errors, divide by zero, etc.) in small-step semantics as expressions in which the evaluation process is stuck because no reduction rule is matched. For example:

$$(-(*(+23)) #t) (/186))$$
 $\Rightarrow (-(*5 #t)) (/186))$ 
 $(if (= 2 (/(+34)) (-55))) 8 9)$ 
 $\Rightarrow (if (= 2 (/7 (-55))) 8 9)$ 
 $\Rightarrow (if (= 2 (/70)) 8 9)$ 

Expr/decl 42

## Small-step semantics: your turn

Use small-step semantics to evaluate the following expressions:

## **Racket Documentation**

Racket Guide:

https://docs.racket-lang.org/guide/

Racket Reference:

https://docs.racket-lang.org/reference

Expr/decl 43